## **RES\_GROUP\_\***

## RES\_GROUP\_INSERT, RES\_GROUP\_DELETE, RES\_GROUP\_DELETE\_ALL, RES\_GROUP\_QUERY actions

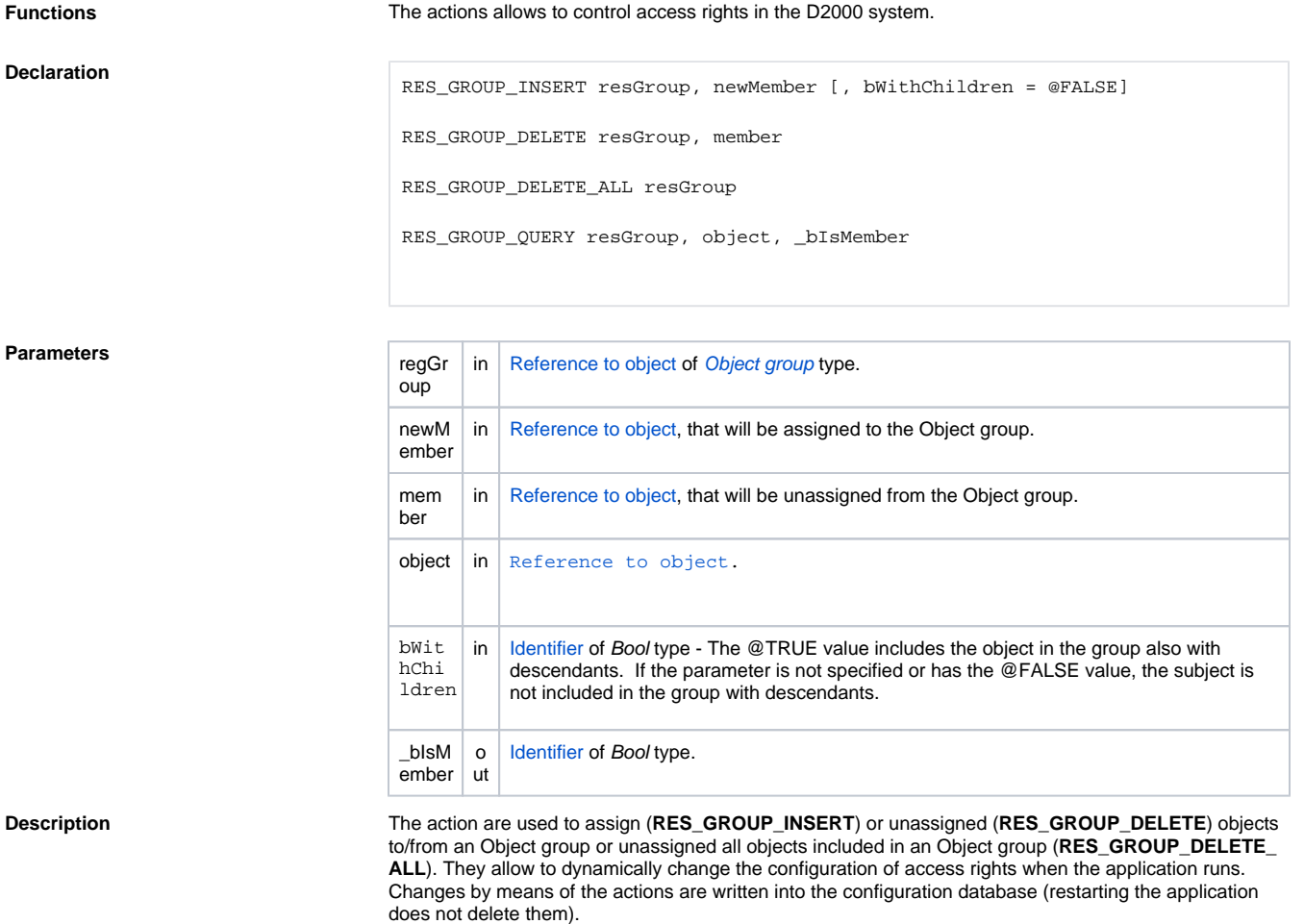

The **RES\_GROUP\_QUERY** action allows to test if an object is assigned to an Object group. The return value \_bIsMember gets one of the following values:

- @TRUE the object is in the group resGroup
- @FALSE the object is not in the group resGroup
- invalid value resGroup is not the reference to an object of [Object group](https://doc.ipesoft.com/display/D2DOCV12EN/Object+Groups) type

**Example** The example assumes existence of the object SK of [Object group](https://doc.ipesoft.com/display/D2DOCV12EN/Object+Groups) type.

```
BOOL _bIsMember
RES_GROUP_QUERY SK, SysTime, _bIsMember
IF _bIsMember\VLD THEN
 IF _bIsMember THEN
    ; the object SysTime is in the group SK
    ; remove from the group
    RES_GROUP_DELETE SK, SysTime
  ELSE
    ; the object SysTime is not in the group SK
    ; assign to the group
    RES_GROUP_INSERT SK, SysTime
  ENDIF
ELSE
 ; invalid parameters
ENDIF
```
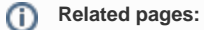

[Script actions](https://doc.ipesoft.com/display/D2DOCV12EN/Script+Actions)